## **Forum: WD 11**

Topic: [Résolu] Syntaxe [Remplir différentes zones ou listes d'après le choix d'une ligne dans une liste] **Subject: [Résolu] Syntaxe [Remplir différentes zones ou listes d'après le choix d'une ligne dans une liste]** Posté par: Onizuka Contribution le : 12/1/2009 11:38:45

Bonjour, aujourd'hui j'aimerais pourvoir remplir comme cité dans le titre du message, différentes zones de texte ou listes selon le choix d'un article dans une liste. En effet, un exemple tout simple, quand je choisis un article dans ma liste, j'aimerais qu'au clic dans la liste, le libellé de cette article soit afficher dans une autre zone de texte. Pourriez vous me décrire la syntaxe à utiliser s'il vous plaît ?

Je joint une image pour que mon exemple soit plus claire.

## **Attacher un fichier**:

## **appli.JPG** (31.89 KB)

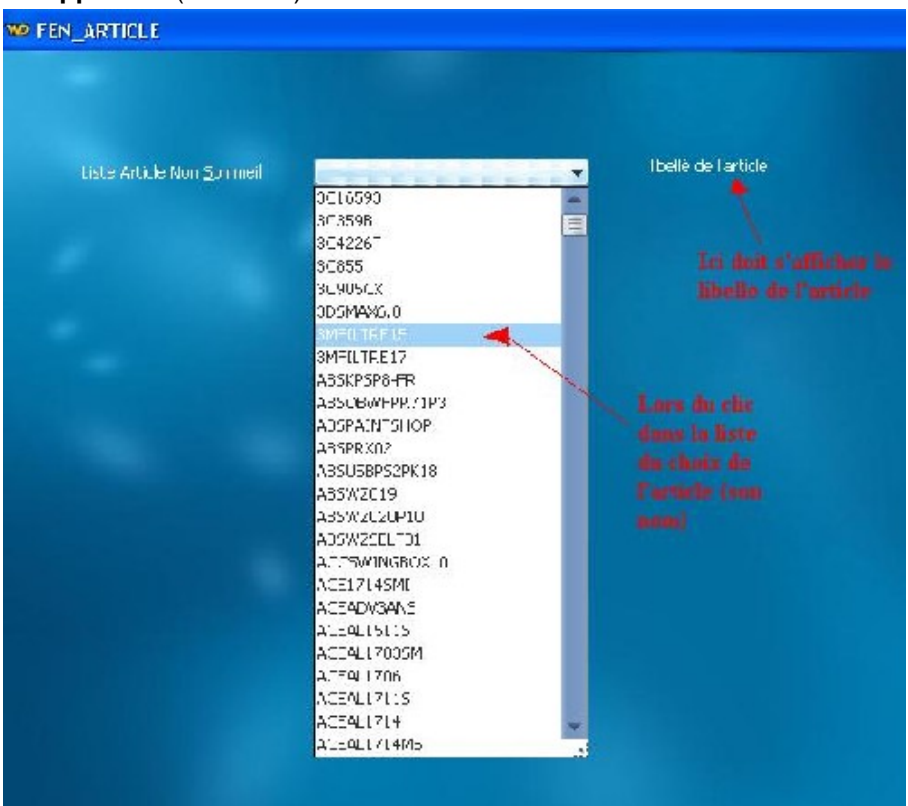